# <span id="page-0-0"></span>Package **yaslha** Manual

## Sho Iwamoto / Misho

Dipartimento di Fisica e Astronomia, Università degli Studi di Padova Via Marzolo 8, I-35131 Padova, Italia

[sho.iwamoto@pd.infn.it](mailto:sho.iwamoto@pd.infn.it)

package **yaslha** for Python 3.5+ version: 0.2.1 repository: <https://github.com/misho104/yaslha> document: <https://yaslha.readthedocs.io/> License: [MIT License](https://tldrlegal.com/license/mit-license)

## Abstract

yaslha is an yet-another Python 3 package to handle SUSY Les Houches Accord (SLHA) files.

Important: This PDF is an auto-generated draft. Since finalization processes have not yet completed for this LATEX source, there are several issues in typesetting and referencing, especially in bibliography. Official PDF documents may be released in [GitHub repository.](https://github.com/misho104/yaslha/tree/master/docs)

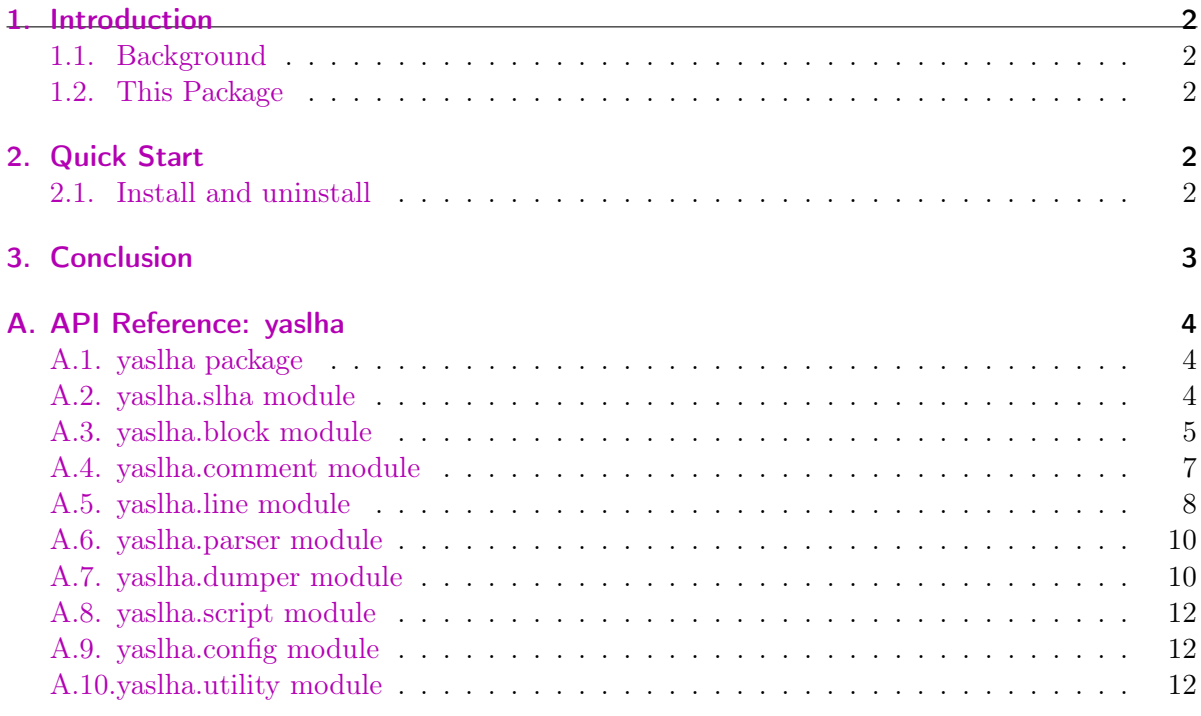

## <span id="page-1-0"></span>1. Introduction

## <span id="page-1-1"></span>1.1. Background

SUSY Les Houches accord (SLHA) [\[1\]](#page-12-0) is a data format widely used in particle physics community. It has been extended as SLHA2 [\[2\]](#page-12-1) or flavor Les Houches accord (FLHA)  $[3]$ ...

## <span id="page-1-2"></span>1.2. This Package

yaslha is an yet-another Python 3 package to handle SLHA data.

You can include this package in your Python code for more customization.... The appendices contain additional information of this package. [Appendix A](#page-0-0) is the full API reference of this package.

## <span id="page-1-3"></span>2. Quick Start

## <span id="page-1-4"></span>2.1. Install and uninstall

This package requires Python 3.5 or above with pip package manager. You may check the versions by

**\$** python -V Python 3.6.7 **\$** pip -V pip 19.0.3

With the set-up, you can simply install this package via PyPI:

```
$ pip install yaslha # to install
$ pip install --upgrade yaslha # or to upgrade
Collecting yaslha
...
Successfully installed yaslha-(version)
```
You can also instantly uninstall this package by

**\$** pip uninstall yaslha

## <span id="page-2-0"></span>3. Conclusion

This paper introduces a Python 3 package "yaslha" to handle SLHA format, which can be installed via PyPI. ... (TBW)

This package is managed on [GitHub:](https://github.com) [misho104/yaslha](https://github.com/misho104/yaslha). Bug reports, comments, questions, and contribution are welcome on the website.

## Acknowledgments

(To be written.)

This work is under much influence from the packages [PySLHA](http://www.insectnation.org/projects/pyslha) by Andy Buckley and [pylha](https://github.com/DavidMStraub/pylha) by David M. Straub.

The author credits PyPI as the distributor, GitHub as the repository host, TravisCI and CoverAlls as the host of continuous integration with coverage, and ReadTheDocs as the host of documentation, of this package.

The author (SI) is supported by the MIUR-PRIN project 2015P5SBHT 003 "Search for the Fundamental Laws and Constituents" by INFN (to be clarified),...

## <span id="page-3-0"></span>A. API Reference: yaslha

## <span id="page-3-1"></span>A.1. yaslha package

Package to handle SLHA-format files and data.

```
yaslha.parse(text, input_type='AUTO', parser=None, **kwargs)
      Parse a text to return an SLHA object.
```
- yaslha.dump(slha, output\_type='SLHA', dumper=None, \*\*kwargs) Output a dumped string of an SLHA object.
- yaslha.**parse\_file**(path, \*\*kwargs) Parse a file to return an SLHA object.
- yaslha.**dump\_file**(data, path, \*\*kwargs) Write into a file a dumped string of an SLHA object.

### <span id="page-3-2"></span>A.2. yaslha.slha module

Module of SLHA object class.

```
class yaslha.slha.SLHA
     Bases: object
```
SLHA object, representing a SLHA-format text.

 $add\_block(obj: Union[Block, InfoBlock, Decay]) \rightarrow None$ Add a block to SLHA file.

The name is automatically detected from the object.

**\_\_getitem\_\_**(key: Any) → Any Get values of SLHA object or deeper.

> SLHA[str] and SLHA[int] give the specified block and decay block, respectively. For ordinary blocks, further referencing is possible as SLHA[str, \*key], while decay blocks refuse such referencing for safety.

- **get**(\*key, default:  $Any = None$ )  $\rightarrow Any$ Return the value if exists, or default.
- **\_\_setitem\_\_**(key: Any, value: Any) → None Set a value of SLHA object or deeper.
- **\_\_delitem\_\_**(key: Any) → None Delete values of SLHA object or deeper.
- **normalize**(blocks: bool = True, decays: bool = True)  $\rightarrow$  None Normalize the head-lines so that names/pids match the dict keys.

 $merge$ (another: yaslha.slha.SLHA)  $\rightarrow$  None Merge another SLHA data into this object.

### <span id="page-4-0"></span>A.3. yaslha.block module

Block-like object of SLHA data.

<span id="page-4-1"></span>**class** yaslha.block.**GenericBlock** Bases: [typing.Generic](https://docs.python.org/3.6/library/typing.html#typing.Generic)

Block-like object containing comments.

#### **comment**

Give the interface to comments.

- **classmethod new**(obj: Union[int, str, yaslha.line.DecayHeadLine, yaslha.line.BlockHeadLine] )  $\rightarrow$  Union[yaslha.block.Block, yaslha.block.InfoBlock, yaslha.block.Decay] Create a GenericBlock object according to the argument.
- <span id="page-4-2"></span>**class** yaslha.block.**AbsBlock**(obj: Union[yaslha.line.BlockHeadLine, str]) Bases: [yaslha.block.GenericBlock](#page-4-1), [typing.Generic](https://docs.python.org/3.6/library/typing.html#typing.Generic)

Abstract class for SLHA blocks.

#### **name**

Return the name of block (always in upper case).

**q**

Return the Q value.

- **getitem** (key:  $KT$ )  $\rightarrow$  Union[VT, Sequence[VT]] Return the value corresponding to the key.
- ${\sf \_set}$  ${\sf \_set}$   $(key: KT, value: VT) \to None$ Set the value for the key.
- **\_\_delitem\_\_**(key: KT) → None Delete the value for the key.
- $update\_line(line: LT) \rightarrow None$ Add the line to the block, overriding if exists.
- **keys**(sort: bool = False)  $\rightarrow$  Iterator[KT] Return the keys.
- $\text{__iter__}(sort: bool = False) \rightarrow Iterator[KT]$ Return the keys.
- **items**(sort: bool = False)  $\rightarrow$  Iterator[Tuple[KT, VT]] Return (key, value) tuples.
- **class** yaslha.block.**Block**(obj: Union[yaslha.line.BlockHeadLine, str]) Bases: [yaslha.block.AbsBlock](#page-4-2)
	- SLHA block that has one value for one key.
	- **\_\_getitem\_\_**(key: Union[None, int, Sequence[int]]) → float Return the value corresponding to the key.
	- **\_\_setitem\_\_**(key: Union[None, int, Sequence[int]], value: float) → None Set the value for the key.
	- **\_\_delitem\_\_**(key: Union[None, int, Sequence[int]]) → None Delete the value for the key.
- $update\_line($ *line*: yaslha.line.ValueLine)  $\rightarrow$  None Add the line to the block, overriding if exists.
- **merge**(another: Union[yaslha.block.Block, yaslha.block.InfoBlock] ) → None Merge another block.
- **get**(\*key, default:  $T$ )  $\rightarrow$  Union[float, T] Return the value for the key if exists, or default value.
- **keys**(sort: bool = False)  $\rightarrow$  Iterator[Union[None, int, Sequence[int]]] Return the keys.
- $\text{__iter}\text{__}(sort: \text{bool} = \text{False}) \rightarrow \text{Iterator}[\text{Union}[\text{None}, \text{int}, \text{Sequence}[\text{int}]]]$ Return the keys.
- **items**(sort: bool = False)  $\rightarrow$  Iterator[Tuple[Union[None, int, Sequence[int]], float]] Return (key, value) tuples.

**class** yaslha.block.**InfoBlock**(obj: Union[yaslha.line.BlockHeadLine, str]) Bases: [yaslha.block.AbsBlock](#page-4-2)

#### SLHA block that may have multiple values for one key.

**\_\_getitem\_\_**(key: int) → Sequence[str] Return the value corresponding to the key.

- **\_\_setitem\_\_**(key: int, value: Sequence[str]) → None Set the value for the key.
- **\_\_delitem\_\_**(key: int) → None Delete the value for the key.
- **update\_line**(line: yaslha.line.InfoLine) → None Add the line to the block, overriding if exists.
- $\mathsf{append\_line}$ (line: yaslha.line.InfoLine)  $\rightarrow$  None Add the line, appending to the existing one if exists.

 $append(key: int, value: str) \rightarrow None$ Append the value for the key.

- **merge**(another: Union[yaslha.block.Block, yaslha.block.InfoBlock] ) → None Merge another block.
- **keys**(sort: bool = False)  $\rightarrow$  Iterator[int] Return the keys.
- $\text{__iter__}(sort: bool = False) \rightarrow Iterator[int]$ Return the keys.
- **items**(sort: bool = False)  $\rightarrow$  Iterator[Tuple[int, str]] Return (key, value) tuples.
- **class** yaslha.block.**Decay**(obj: Union[yaslha.line.DecayHeadLine, int]) Bases: [yaslha.block.GenericBlock](#page-4-1)

<span id="page-5-0"></span>Decay block.

#### **br\_normalize\_threshold = 1e-06**

#### **pid**

Return the pid of mother particle.

#### **width**

Return the total width.

**update\_line**(line: yaslha.line.DecayLine) → None Add the line to the block, overriding if exists.

 $\mathbf{br}$ <sup>\*</sup>key)  $\rightarrow$  float

Return the BR of given channel.

- $partial\_width(*key) \rightarrow float$ Return the width of given channel.
- **keys**(sort: bool = False)  $\rightarrow$  Iterator[Sequence[int]] Return the keys.
- $\_iter\_(sort: \text{bool} = \text{False}) \rightarrow \text{Iterator}[\text{Sequence}[\text{int}]]$ Return the keys.
- **items\_br**(sort=False) Return (key, BR) tuples, sorted by the BR.
- **items\_partial\_width**(sort=False) Return (key, width) tuples, sorted by the BR.

 $normalize(force: bool = False) \rightarrow None$ Normalize the branching ratios.

> This method normalize all the branching ratios so that the sum becomes unity or less. In particular, if force is set True, they are normalized so that the sum becomes unity, regardless of the current value.

> If force is False and the sum is less than one, the branching ratio is not normalized, assuming that some decay channels are not listed. If force is False and the sum slightly exceeds the unity, the branching ratios are normalized, while if the excess is larger than [br\\_normalize\\_threshold](#page-5-0), [ValueError](https://docs.python.org/3.6/library/exceptions.html#ValueError) is raised.

```
set_partial_width(*args) → None
```
Update the partial width and recalculate BRs of all channels.

```
remove(*key) → None
```
Remove the channel and recalculate BRs of all the other channels.

### <span id="page-6-0"></span>A.4. yaslha.comment module

Module of a class to handle comment interface.

**class** yaslha.comment.**CommentInterface**(block: GenericBlock[KTG, CT]) Bases: [typing.Generic](https://docs.python.org/3.6/library/typing.html#typing.Generic)

Accessor object to the comments in blocks.

**pre**

Return pre-comment interface.

- **\_\_getitem\_\_**(key: Union[KTG, typing\_extensions.Literal['head'][head]]) → Union[CT, str] Return comment.
- **\_\_setitem\_\_**(key: Union[KTG, typing\_extensions.Literal['head'][head]], value: Union[CT, str,  $None$ )  $\rightarrow$  None Set comment.
- **\_\_call\_\_**(key: Union[KTG, typing\_extensions.Literal['head'][head]], \*\*kw) → Union[CT, str] Return comment in specified format.
- **class** yaslha.comment.**PreCommentInterface**(block: GenericBlock[KTG, CT]) Bases: [typing.Generic](https://docs.python.org/3.6/library/typing.html#typing.Generic)

Accessor object to the pre-line comments in blocks.

- **\_\_getitem\_\_**(key: Union[KTG, typing\_extensions.Literal['head'][head]]) → List[str] Return pre-line comment.
- **\_\_setitem\_\_**(key: Union[KTG, typing\_extensions.Literal['head'][head]], value:  $Optional[List[str]]) \rightarrow None$ Set pre-line comment.
- **\_\_call\_\_**(key: Union[KTG, typing\_extensions.Literal['head'][head]], \*\*kw) → List[str] Return pre-line comment in specified format.

#### <span id="page-7-0"></span>A.5. yaslha.line module

Module to describe each type of lines.

The line hierarchy is given by:

- AbsLine BlockHeadLine DecayHeadLine InfoLine ValueLine
	- NoIndexLine
	- OneIndexLine
	- TwoIndexLine
	- ThreeIndexLine
	- DecayLine
	- CommentLine

#### **class** yaslha.line.**LineOutputOption**

Bases: [object](https://docs.python.org/3.6/library/functions.html#object)

Class to hold all the options on dumping lines.

#### <span id="page-7-1"></span>**class** yaslha.line.**AbsLine**(\*\*kwargs) Bases: [object](https://docs.python.org/3.6/library/functions.html#object)

Abstract class for SLHA-line like objects.

#### **output\_option = <yaslha.line.LineOutputOption object>**

- **classmethod pattern**() → Pattern[str] Return a regexp pattern matching a SLHA line for the type.
- **classmethod construct**(line:  $str$ )  $\rightarrow$  Optional[LT] Construct an object from a line if it maches the pattern.
- **to\_slha**(option: Optional[yaslha.line.LineOutputOption] = None)  $\rightarrow$  List[str] Return the lines for SLHA-format, including pre-comments.
- $dump() \rightarrow List[Union[str, float]]$ Return a list representing the line.

**classmethod from\_dump**(dump: Sequence[Any], \*\*kw)  $\rightarrow$  LT Return an object from dumped value.

**class** yaslha.line.**BlockHeadLine**(name, q=None, comment=None) Bases: [yaslha.line.AbsLine](#page-7-1)

Line for block header.

**name**

Return name in upper case.

**class** yaslha.line.**DecayHeadLine**(pid: Union[str, int], width: Union[str, float], comment:  $Optional[str] = None$ 

Bases: [yaslha.line.AbsLine](#page-7-1)

A line with format ('DECAY',1x,I9,3x,1P,E16.8,0P,3x,'#',1x,A).

**class** yaslha.line.**InfoLine**(key, value, comment=None) Bases: [yaslha.line.AbsLine](#page-7-1)

Class for lines of INFO blocks.

An info-block line is given by format $(1x,15,3x,A)$ , which is not exclusive and matches other patterns. This class accept multi-lines, and thus values are List[str] and comments are multilined string, internally kept as List[str].

<span id="page-8-0"></span>**class** yaslha.line.**ValueLine**(key: Union[None, int, Sequence[int]], value: Union[str, float],  $comment: Optional[str] = None$ 

Bases: [yaslha.line.AbsLine](#page-7-1)

Abstract class for value lines in ordinary blocks.

**classmethod new**(key: Union[None, int, Sequence[int]], value: Union[str, float], comment:  $\text{Optional}[\text{str}] = \text{None} \rightarrow \text{LT2}$ Construct line object according to the type of key.

The resulting object is an instance of a subclass of [ValueLine](#page-8-0) but not [DecayLine](#page-8-1).

**class** yaslha.line.**NoIndexLine**(value, comment=None) Bases: [yaslha.line.ValueLine](#page-8-0)

A line with format(9x, 1P, E16.8, 0P, 3x, '#', 1x, A).

**class** yaslha.line.**OneIndexLine**(i, value, comment=None) Bases: [yaslha.line.ValueLine](#page-8-0)

A line with format(1x,I5,3x,1P,E16.8,0P,3x,'#',1x,A).

**class** yaslha.line.**TwoIndexLine**(i1, i2, value, comment=None) Bases: [yaslha.line.ValueLine](#page-8-0)

A line with format(1x,I2,1x,I2,3x,1P,E16.8,0P,3x,'#',1x,A).

**class** yaslha.line.**ThreeIndexLine**(i1, i2, i3, value, comment=None) Bases: [yaslha.line.ValueLine](#page-8-0)

A line with format(1x,I2,1x,I2,1x,I2,3x,1P,E16.8,0P,3x,'#',1x,A).

<span id="page-8-1"></span>**class** yaslha.line.**DecayLine**(br, channel, nda=None, comment=None) Bases: [yaslha.line.ValueLine](#page-8-0)

**br**

Return the branching ratio.

A decay line (3x,1P,E16.8,0P,3x,I2,3x,N (I9,1x),2x,'#',1x,A).

```
class yaslha.line. CommentLine(comment: Optional[str] = None)
      Bases: yaslha.line.AbsLine
```
Comment line.

This object is prepared for compatibility and not intended to be inserted in blocks or decay-blocks; therefore dumping methods are not implemented.

10

### <span id="page-9-0"></span>A.6. yaslha.parser module

Parsers for SLHA package.

Parsers for SLHA-format, JSON-format, and YAML-format are provided.

```
class yaslha.parser.SLHAParser(**kw)
     Bases: object
     SLHA-format file parser.
      parse(text: str) → yaslha.slha.SLHA
           Parse SLHA format text and return SLHA object.
```
## <span id="page-9-1"></span>A.7. yaslha.dumper module

Dumpers to write SLHA data in various format.

```
class yaslha.dumper.BlocksOrder
     Bases: enum.Enum
      Options for block ordering.
     DEFAULT = 0
     KEEP = 1
     ABC = 2
class yaslha.dumper.ValuesOrder
     Bases: enum.Enum
      Options for value ordering.
     DEFAULT = 0
      KEEP = 1
     SORTED = 2
class yaslha.dumper.CommentsPreserve
      Bases: enum.Enum
      Options for comment handling.
     NONE = 0
     TAIL = 1
     ALL = 2
      keep_line
           Return if to keep line-level comments.
```

```
keep_tail
           Return if to keep tail comments of value lines.
class yaslha.dumper.AbsDumper(**kw)
```

```
Bases: object
```
Abstract class for YASLHA dumpers.

**config**(k: str)  $\rightarrow$  Any Get a current value of configuration.

 $set\_config(k: str, v: Any) \rightarrow None$ Set configuration.

- $dump(slha: yasha.slha.SLHA) \rightarrow str$ Return dumped string of an SLHA object.
- **class** yaslha.dumper.**SLHADumper**(\*\*kw) Bases: [yaslha.dumper.AbsDumper](#page-10-0)

A dumper class for SLHA output.

```
config(k: str) \rightarrow AnyGet a current value of configuration.
```
 $set\_config(k: str, v: Any) \rightarrow None$ Set configuration.

- $dump(slha: yasha.slha.SLHA) \rightarrow str$ Return SLHA-format text of an SLHA object.
- **dump\_block**(block, document\_block=False) Return SLHA-format text of a block.

<span id="page-10-1"></span>**class** yaslha.dumper.**AbsMarshalDumper**(\*\*kw)

Bases: [yaslha.dumper.AbsDumper](#page-10-0)

An abstract class for dumpers handling marshaled data.

#### **SCHEME\_VERSION = 3**

**config** $(k: str) \rightarrow Any$ Get a current value of configuration.

 $set\_config(k: str, v: Any) \rightarrow None$ Set configuration.

#### **marshal**(slha)

Return Mashaled object of an SLHA object.

**marshal\_block**(block: Union[yaslha.block.Block, yaslha.block.InfoBlock, yaslha.block.Decay] )  $\rightarrow$  Mapping[str, Any] Return marshaled object of a block.

**class** yaslha.dumper.**YAMLDumper**(\*\*kw) Bases: [yaslha.dumper.AbsMarshalDumper](#page-10-1)

A dumper for YAML output.

 $dump(s/ha: yashha.s/ha.SLHA) \rightarrow str$ Return YAML-format text of an SLHA object.

```
class yaslha.dumper.JSONDumper(**kw)
     Bases: yaslha.dumper.AbsMarshalDumper
```
A dumper for JSON output.

 $dump(s/ha: yashha.s/ha.SLHA) \rightarrow str$ Return JSON-format text of an SLHA object.

## <span id="page-11-0"></span>A.8. yaslha.script module

Scripts of this package.

## <span id="page-11-1"></span>A.9. yaslha.config module

Configuration handlers.

```
class yaslha.config.SectionWrapper(data: configparser.SectionProxy )
      Bases: object
```
A wrapper class of configparser.SectionProxy.

**get\_enum**(key: str, enum\_class: Type[EnumType]) → EnumType Get an item as an Enum-class object.

 $get\_list(key: str) \rightarrow List(str]$ Get a List[str] object.

**class** yaslha.config.**Config** Bases: [configparser.ConfigParser](https://docs.python.org/3.6/library/configparser.html#configparser.ConfigParser)

Dictionary to store the configurations.

## <span id="page-11-2"></span>A.10. yaslha.utility module

Utility module.

```
yaslha.utility.sort_blocks_default(block_names: Sequence[str]) → List[str]
      Sort block names according to specified order.
```

```
yaslha.utility.sort_pids_default(pids: Sequence[T]) → List[Union[T, int]]
      Sort block names according to specified order.
```
## **References**

- <span id="page-12-0"></span>[1] P. Z. Skands et al., SUSY Les Houches accord: Interfacing SUSY spectrum calculators, decay packages, and event generators, JHEP 07 [\(2004\) 036](https://dx.doi.org/10.1088/1126-6708/2004/07/036) [\[hep-ph/0311123\]](https://arxiv.org/abs/hep-ph/0311123).
- <span id="page-12-1"></span>[2] B. C. Allanach et al., SUSY Les Houches Accord 2, [Comput. Phys. Commun.](https://dx.doi.org/10.1016/j.cpc.2008.08.004) 180 (2009) 8–25 [\[arXiv:0801.0045\]](https://arxiv.org/abs/0801.0045).
- <span id="page-12-2"></span>[3] F. Mahmoudi et al., Flavour Les Houches Accord: Interfacing Flavour related Codes, [Comput.](https://dx.doi.org/10.1016/j.cpc.2011.10.006) [Phys. Commun.](https://dx.doi.org/10.1016/j.cpc.2011.10.006) 183 (2012) 285-298 [\[arXiv:1008.0762\]](https://arxiv.org/abs/1008.0762).

# Python Module Index

y yaslha, [4](#page-3-1) yaslha.block, [5](#page-4-0) yaslha.comment, [7](#page-6-0) yaslha.config, [12](#page-11-1) yaslha.dumper, [10](#page-9-1) yaslha.line, [8](#page-7-0) yaslha.parser, [10](#page-9-0) yaslha.script, [12](#page-11-0) yaslha.slha, [4](#page-3-2) yaslha.utility, [12](#page-11-2)

## Index

\_\_call\_\_() (yaslha.comment.CommentInterface method), 7 \_\_call\_\_() (yaslha.comment.PreCommentInterface method), 8 \_\_delitem\_\_() (yaslha.block.AbsBlock method), 5 \_\_delitem\_\_() (yaslha.block.Block method), 5 \_\_delitem\_\_() (yaslha.block.InfoBlock method), 6 \_\_delitem\_\_() (yaslha.slha.SLHA method), 4 \_\_getitem\_\_() (yaslha.block.AbsBlock method), 5 \_\_getitem\_\_() (yaslha.block.Block method), 5 \_\_getitem\_\_() (yaslha.block.InfoBlock method), 6 \_\_getitem\_\_() (yaslha.comment.CommentInterface method), 7 \_\_getitem\_\_() (yaslha.comment.PreCommentInterface method), 8 \_\_getitem\_\_() (yaslha.slha.SLHA method), 4 \_\_iter\_\_() (yaslha.block.AbsBlock method), 5 \_\_iter\_\_() (yaslha.block.Block method), 6 \_\_iter\_\_() (yaslha.block.Decay method), 7 \_\_iter\_\_() (yaslha.block.InfoBlock method), 6 \_\_setitem\_\_() (yaslha.block.AbsBlock method), 5 setitem () (yaslha.block.Block method), 5 \_\_setitem\_\_() (yaslha.block.InfoBlock method), 6 \_\_setitem\_\_() (yaslha.comment.CommentInterface method), 7 \_\_setitem\_\_() (yaslha.comment.PreCommentInterface method), 8 \_\_setitem\_\_() (yaslha.slha.SLHA method), 4 ABC (yaslha.dumper.BlocksOrder attribute), 10 AbsBlock (class in yaslha.block), 5 AbsDumper (class in yaslha.dumper), 11 AbsLine (class in yaslha.line), 8 AbsMarshalDumper (class in yaslha.dumper), 11 add\_block() (yaslha.slha.SLHA method), 4 ALL (yaslha.dumper.CommentsPreserve attribute), 10 append() (yaslha.block.InfoBlock method), 6 append\_line() (yaslha.block.InfoBlock method), 6 Block (class in yaslha.block), 5 BlockHeadLine (class in yaslha.line), 9 BlocksOrder (class in yaslha.dumper), 10 br (yaslha.line.DecayLine attribute), 9 br() (yaslha.block.Decay method), 7 br\_normalize\_threshold (yaslha.block.Decay attribute), 6 comment (yaslha.block.GenericBlock attribute), 5 CommentInterface (class in yaslha.comment), 7 CommentLine (class in yaslha.line), 10 CommentsPreserve (class in yaslha.dumper), 10 Config (class in yaslha.config), 12 config() (yaslha.dumper.AbsDumper method), 11 config() (yaslha.dumper.AbsMarshalDumper method), 11 config() (yaslha.dumper.SLHADumper method), 11 construct() (yaslha.line.AbsLine class method), 8 Decay (class in yaslha.block), 6 DecayHeadLine (class in yaslha.line), 9

DecayLine (class in yaslha.line), 9 DEFAULT (yaslha.dumper.BlocksOrder attribute), 10 DEFAULT (yaslha.dumper.ValuesOrder attribute), 10 dump() (in module yaslha), 4 dump() (yaslha.dumper.AbsDumper method), 11 dump() (yaslha.dumper.JSONDumper method), 12 dump() (yaslha.dumper.SLHADumper method), 11 dump() (yaslha.dumper.YAMLDumper method), 11 dump() (yaslha.line.AbsLine method), 8 dump\_block() (yaslha.dumper.SLHADumper method), 11 dump\_file() (in module yaslha), 4 from\_dump() (yaslha.line.AbsLine class method), 8 GenericBlock (class in yaslha.block), 5 get() (yaslha.block.Block method), 6 get() (yaslha.slha.SLHA method), 4 get\_enum() (yaslha.config.SectionWrapper method), 12 get\_list() (yaslha.config.SectionWrapper method), 12 InfoBlock (class in yaslha.block), 6 InfoLine (class in yaslha.line), 9 items() (yaslha.block.AbsBlock method), 5 items() (yaslha.block.Block method), 6 items() (yaslha.block.InfoBlock method), 6 items\_br() (yaslha.block.Decay method), 7 items\_partial\_width() (yaslha.block.Decay method), 7 JSONDumper (class in yaslha.dumper), 11 KEEP (yaslha.dumper.BlocksOrder attribute), 10 KEEP (yaslha.dumper.ValuesOrder attribute), 10 keep\_line (yaslha.dumper.CommentsPreserve attribute), 10 keep\_tail (yaslha.dumper.CommentsPreserve attribute), 10 keys() (yaslha.block.AbsBlock method), 5 keys() (yaslha.block.Block method), 6 keys() (yaslha.block.Decay method), 7 keys() (yaslha.block.InfoBlock method), 6 LineOutputOption (class in yaslha.line), 8 marshal() (yaslha.dumper.AbsMarshalDumper method), 11 marshal\_block() (yaslha.dumper.AbsMarshalDumper method), 11 merge() (yaslha.block.Block method), 6 merge() (yaslha.block.InfoBlock method), 6 merge() (yaslha.slha.SLHA method), 4 name (yaslha.block.AbsBlock attribute), 5 name (yaslha.line.BlockHeadLine attribute), 9 new() (yaslha.block.GenericBlock class method), 5 new() (yaslha.line.ValueLine class method), 9 NoIndexLine (class in yaslha.line), 9

NONE (yaslha.dumper.CommentsPreserve attribute), 10

normalize() (yaslha.block.Decay method), 7

```
normalize() (yaslha.slha.SLHA method), 4
OneIndexLine (class in yaslha.line), 9
output_option (yaslha.line.AbsLine attribute), 8
parse() (in module yaslha), 4
parse() (yaslha.parser.SLHAParser method), 10
parse_file() (in module yaslha), 4
partial_width() (yaslha.block.Decay method), 7
pattern() (yaslha.line.AbsLine class method), 8
pid (yaslha.block.Decay attribute), 6
pre (yaslha.comment.CommentInterface attribute), 7
PreCommentInterface (class in yaslha.comment), 8
q (yaslha.block.AbsBlock attribute), 5
remove() (yaslha.block.Decay method), 7
SCHEME_VERSION (yaslha.dumper.AbsMarshalDumper attribute), 11
SectionWrapper (class in yaslha.config), 12
set_config() (yaslha.dumper.AbsDumper method), 11
set_config() (yaslha.dumper.AbsMarshalDumper method), 11
set_config() (yaslha.dumper.SLHADumper method), 11
set_partial_width() (yaslha.block.Decay method), 7
SLHA (class in yaslha.slha), 4
SLHADumper (class in yaslha.dumper), 11
SLHAParser (class in yaslha.parser), 10
sort_blocks_default() (in module yaslha.utility), 12
sort_pids_default() (in module yaslha.utility), 12
SORTED (yaslha.dumper.ValuesOrder attribute), 10
TAIL (yaslha.dumper.CommentsPreserve attribute), 10
ThreeIndexLine (class in yaslha.line), 9
to_slha() (yaslha.line.AbsLine method), 8
TwoIndexLine (class in yaslha.line), 9
update_line() (yaslha.block.AbsBlock method), 5
update_line() (yaslha.block.Block method), 5
update_line() (yaslha.block.Decay method), 7
update_line() (yaslha.block.InfoBlock method), 6
ValueLine (class in yaslha.line), 9
ValuesOrder (class in yaslha.dumper), 10
width (yaslha.block.Decay attribute), 6
YAMLDumper (class in yaslha.dumper), 11
yaslha (module), 4
yaslha.block (module), 5
yaslha.comment (module), 7
yaslha.config (module), 12
yaslha.dumper (module), 10
yaslha.line (module), 8
yaslha.parser (module), 10
yaslha.script (module), 12
yaslha.slha (module), 4
yaslha.utility (module), 12
```